## BEFORE THE NATIONAL GREEN TRIBUNAL SOUTHERN ZONE, CHENNAI

Original Application No. 09 of 2020 (SZ)

## IN THE MATTER OF:

Suo Motu Dumped and Destroyed in Kosathaiyar River

... Applicant(s)

WITH

The District Collector, Thiruvallur and Others.

Respondent(s)

Date of hearing: 21.01.2020.

CORAM:

HON'BLE MR. JUSTICE K. RAMAKRISHNAN, JUDICIAL MEMBER HON'BLE MR. SAIBAL DASGUPTA, EXPERT MEMBER

For Applicant(s): Suomotu by Court.

For Respondent(s): Mr. Mani Gopi For R1 & R4 Mr. Abdul Saleem & S. Saravanan for R2, & R4 Mr. H. Yasmeen Ali for R5 & R8

## ORDER

The above proceedings have been initiated Suo Moto on the basis of the paper report published in Dinamalar Daily Dated

1

13.01.2020 under a caption "*காலாவதியான ஆந்திர மாநில பால் பாக்கெட்* 1,000 லிட்டர் கொசஸ்தலை ஆற்றில் அழிப்பு". The incident happened in Tiruthani area. It is seen from the report that the time expired milk packets manufactured in Andhra State, having a quantity of 1,000 litres was destroyed by pouring it in Kosathalaiyar River near Tiruthani, N.N.Kandigai, Thiruvalangadu thereby contaminating the river water.

The milk manufacturing unit is expected to have their own method of disposal of time bared products and they are not expected to discharge the same in river.

So under the circumstances we feel it appropriate to get a status report from the concerned authorities for which purpose, we constitute a committee consisting of District Collector, Thiruvallur and District Collector Chittoor, Tamil Nadu State Pollution Control Board and Andhra Pradesh State Pollution Control Board to have a joint inspection of area in question and submit a factual and action taken report against the violator by imposing environmental compensation for causing damage to the river in accordance with law and submit a status and action taken report within a period of one month.

Mr. Mani Gopi entered appearance for R1 and R3. Mr. Abdul Saleem and Mr. Saravanan entered appearance for R2 and R4. Mr. H. Yasmeen Ali entered appearance for R5 and R8.

2

The Tamil Nadu State Pollution Control Board will act as a nodal agency for the purpose of co-ordination and providing all necessary logistics for this purpose. The Committee is directed to complete the process and submit a further status report before this Tribunal through  $e$  -mail  $@$  ngtszfiling@gmail.com.

The Registry is directed to communicate this order to the concerned authorities through e-mail for compliance.

For consideration of report post on 04.03.2020.

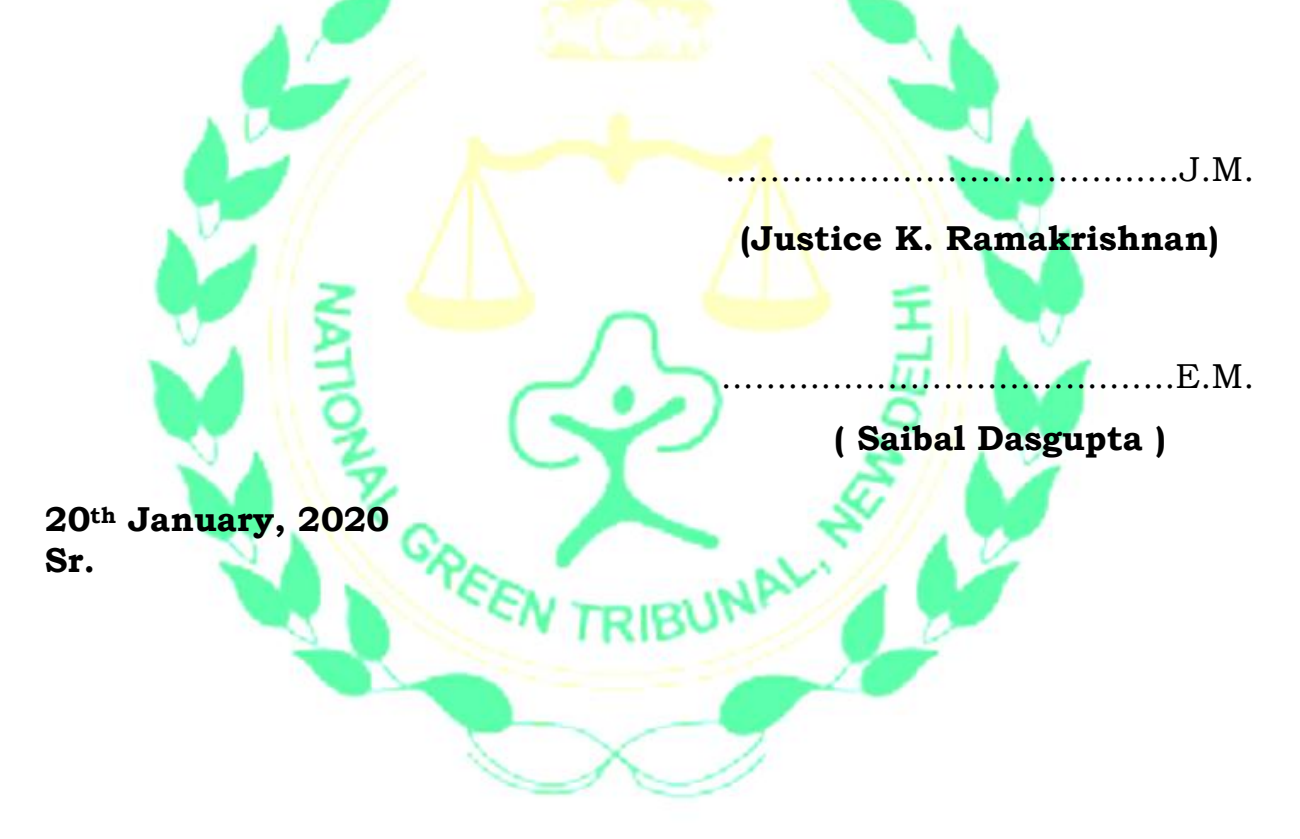

3